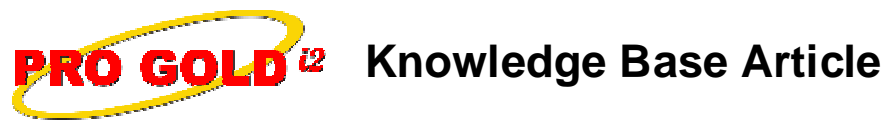

Free Download Real Estate Software - ProGold i2 web site: www.progoldi2.com Real Estate Search Engine - View MyListing.com web site: www.viewmylisting.com Search Local Classifieds - www.viewmylisting.com/buy-sale-trade Agent Tools web site: www.viewmylisting9ae.com

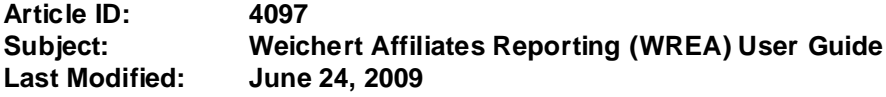

**Applies to: Pro Gold i2 2.xx, 3.xx**

**Purpose:** In collaboration with the Weichert, a system was developed where the information entered in Pro Gold XP and Pro Gold i2 can be transmitted automatically to the WREA Reporting System eliminating the double entry of information.

**Procedure:** Changes have been made to Pro Gold XP and Pro Gold i2 to include more information than expected for the WREA Reporting System. Below is a link to the User Guide for the requirements on the WREA Reporting Export:

 **http://www.progoldi2.com/weichert/WREA\_Reporting\_User\_Guide.doc**

- **•** Select the link
- **•** Click 'Open' to view and print the User Guide

**References:** Below is a link you can use to access Enhancement HelpNet Center resources, which includes the Knowledge Base Article (KBA) Library, Pro Gold XP Documentation, and Training Webcasts:

http://secured.progoldi2.com/webcast.aspx

**•** The Enhancement HelpNet links are located on the right side of the web page.

**Related articles:** 4098, 4190, 4201, 4241, 4245, 4246

**Keywords:** Weichert Reporting, WREA, User Guide, Requirements, 4097

Information deemed reliable, but not guaranteed. Taro Systems, Inc. makes every reasonable effort to ensure its accuracy. Proprietary Information Protected by Taro Netw ork of Companies, Copyright © 2007 Taro Systems, Inc.

Released: October 5, 2009 1 of 1